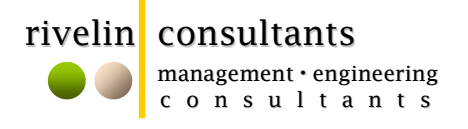

## Introduction to STAAD – 1 day (\$1,400+VAT)

STAAD is a powerful tool that allows users to perform complex calculations for structural analysis and design purposes. The course will identify the basis of the STAAD program, and illustrate simple practical applications where structural modeling may be carried out. Candidates will receive a Certificate of Attendance.

- Review of structural analysis and design principles (non-software)
- STAAD Pro environment and interface
- The C-GLAD approach
- Conceptual layouts
- Establishing the geometrical model
- Visualisation tools
- Assigning loads
- Load combinations
- Assigning member properties
- STAAD input file and interpretation
- Model analysis and processing
- Design Code integration
- Workshop example

The presenter is a chartered civil engineer and a registered engineer and has over 10 years' experience in structural engineering and the use of STAAD. He has conducted similar STAAD training courses for both external and internal audiences, and has completed a number of real-life projects across the Caribbean involving extensive STAAD analysis and modeling.

Candidates can be first-time users should understand basic structural engineering concepts, and must attend with a laptop running Windows XP (or Vista) with the software (2003 or above).

DATE 7<sup>th</sup> OCTOBER 2010

TIME 7:30am to 4:30pm

LOCATION PRESTIGE MANAGEMENT BUILDING, FREEPORT

For more detailed enquiries, please contact us via the above numbers, or email your registration details to the noted email address.

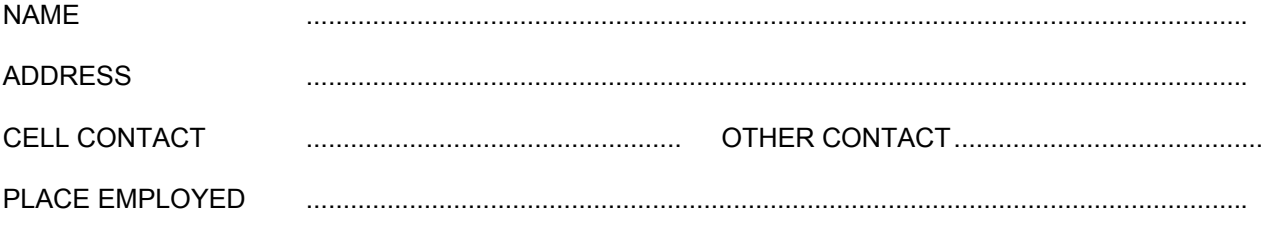